## 知 CSAP-ATD高级威胁检测产品首次安装登陆后无授权页面

IPS[防攻击](https://zhiliao.h3c.com/questions/catesDis/253) AV[防病毒](https://zhiliao.h3c.com/questions/catesDis/254) [URL](https://zhiliao.h3c.com/questions/catesDis/255)过滤 [其他](https://zhiliao.h3c.com/questions/catesDis/728) **[李旭](https://zhiliao.h3c.com/User/other/22577)** 2019-10-06 发表

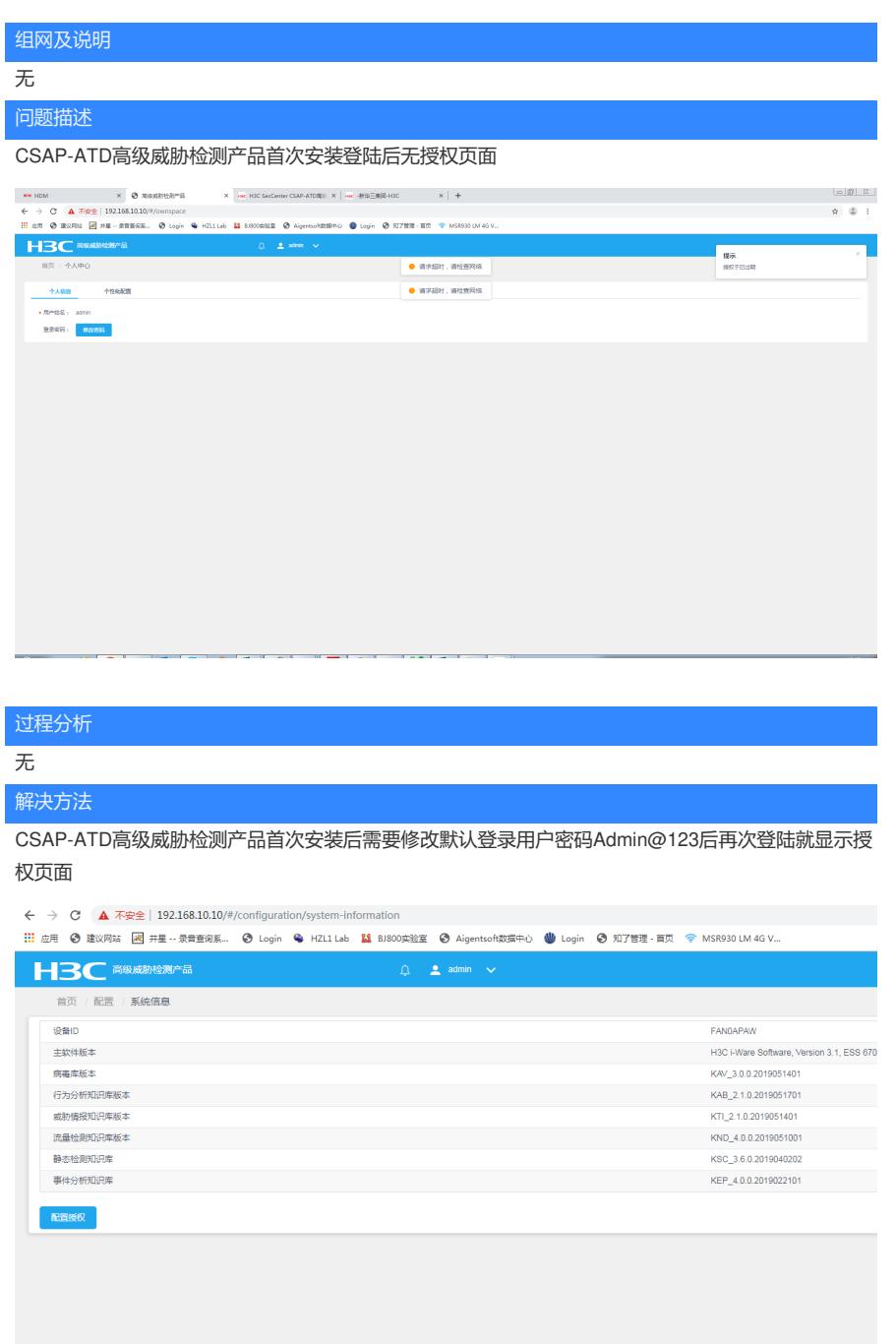